SAS SALES OF SALES OF

| SEAT NO: | ्रेत्वपूर्व स्ट्री<br>विकास | No. of Printed Pages: 02 |
|----------|-----------------------------|--------------------------|
|          | SARDAR PATEL UNIVERSITY     |                          |
|          | B. Sc. SEMESTER-VI EXAM     | MINATION                 |

|       | B. Sc. SEMESTER-VI EXAMINATION                                                                                                    |          |
|-------|----------------------------------------------------------------------------------------------------|----------|
|       | COMPUTER SCIENCE                                                                                                    | 1.       |
| D (   | US06CCSC23: PYTHON PROGRAMMING                                                                                                    |          |
| Date: | 06/04/2022, Wednesday Time: 03:00pm to 05:00pm Total Man                                                                                                    | rks:70   |
| Q.1   | Multiple choice of Question:                                                                                                    | [10]     |
|       | 1. Which of the following operators is the correct option for power(ab)?  a) a ^ b b) a**b c) a ^ b d) a ^ * b                                                             |          |
|       | 2. What happens when '2' == 2 is executed?  a) False b) Ture c) ValueError occurs d) TypeError occurs                                                                      |          |
|       | 3. Which of the following is not a keyword in Python language?  a) val  b) raise c) try d) with                                                                            |          |
|       | 4. Which of the following will give "Simon" as output?  If str1="John,Simon,Aryan"                                                                                         |          |
|       | A. print(str1[-7:-12])  B. print(str1[-11:-7])  C. print(str1[-11:-6])  D. print(str1[-7:-11])                                                                             |          |
|       | 5. Which of the following statements can be used to return the length of the given String, str?                                                                            |          |
|       | A. size(str) B. len(str) C. str.size() D. strlen() 6. If return statement is not used inside the function, the function will return: A. None B. 0 C. Null D.Arbitary value |          |
|       | 7. Which of the following functions displays a file dialog for saving a file?  A. tmpfile = askopenfilename()  B. tmpfile = openfilename()                                 |          |
|       | C. tmpfile = asksaveasfilename() D. tmpfile = saveasfilename()                                                                                                    |          |
|       | 8. Which of the following functions do you use to write data in the binary format?                                                                                         |          |
|       | A. write B. output C. dump D. send                                                                                                    |          |
|       | 9. Which statement is used to create the new table?                                                                                                    |          |
|       | A. CREATE B. CREATE TABLE C. TABLE D. NONE                                                                                                    |          |
|       | 10. Which statement is used to update the table?  A. ALTER B. ALTER TABLE C. TABLE D. NONE                                                                                 | cia      |
|       | A. ALTER B. ALTER TABLE C. TABLE D. NONE                                                                                                    | Ses Coll |
| Q.2   | Fillup the blanks or True/False.                                                                                                    | [08]     |
|       | 1 is the correct extension of the Python file.                                                                                                    | 99       |
|       | 2. In language is Python written                                                                                                    | /*//     |
|       | 3keyword is use for function.                                                                                                    | gar      |
|       | 4 is called when a function is defined inside a class.                                                                                                    |          |
|       | 5. outfile = open("c:\\temp.txt", "rb+") command is used to open a file                                                                                                    |          |
|       | "c:\temp.txt" for reading in binary format only. [True / False]                                                                                                    |          |
|       | 6. The readlines() method returns a list of lines. [True / False]                                                                                                    |          |
|       | 7. In SQL, a particular row is represented by row. [True / False]                                                                                                    |          |
|       | 8. fetchall() method is used to get the data in form of rows. [True / False]                                                                                               |          |

P.T.O.

Q.3 Answer the following questions in SHORT (Any 10):

[20]

[32]

- 1. Explain Pass Statement.
- 2. What are docstrings in Python?
- 3. What is the difference between Python Arrays and lists?
- 4. Explain repetition of string.
- 5. Give syntax of rfind().
- 6. Explain format() syntax.
- 7. Explain different methods (Modes) for opening a file.
- 8. Explain syntax for search and replace.
- 9. Explain findall() and split() function.
- 10. Explain rollback() method with syntax.
- 11. Explain how to read specific columns from database with example.
- 12. Explain the use of ORDER BY clause with example.

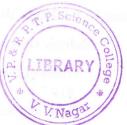

## Answer the following questions in LONG (Any 4): Q.4

- 1. Explain str, bytes and bytearray sequences in python with example.
- 2. Explain If, If... Else and if ... else statements with example.
- 3. Describe dictionary with example.
- 4. Describe different tuple methods with proper example.
- 5. Explain CSV file with quotes and delimiter as pipe().
- 6. Explain writing dictionary into csv file with example.
- 7. Explain the join operation in detail.
- 8. Explain how to create cursor with example.

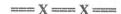

Page: 2/2

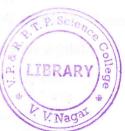